# Developing a General Framework / Platform for Annotating / Archiving Crowd-sourced Multimedia / Knowledge of Biodiversity / Ecology / Environment: Phytophilo Community as an Example

Guan-Shuo Mai<sup>1</sup>, Fu-Chung Yang<sup>1</sup>, Yu-Huang Wang<sup>1\*</sup>, Maoning Tuanmu<sup>1</sup>, Kuo-Fang Chung<sup>1</sup>, Eric Yen<sup>2</sup>, Simon Lin<sup>2</sup>, Tyng-Ruey Chuang<sup>3</sup>

<sup>1</sup> Biodiversity Research Center, Academia Sinica
 <sup>2</sup> GRID Computing Center, Academia Sinica
 <sup>3</sup> Institute of Information Science, Academia Sinica

2016 Workshop on Collaborative Data Projects 2016-12-08, Institute of Information Science, Academia Sinica

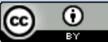

Abundant images / media / unstructured data on the web...but

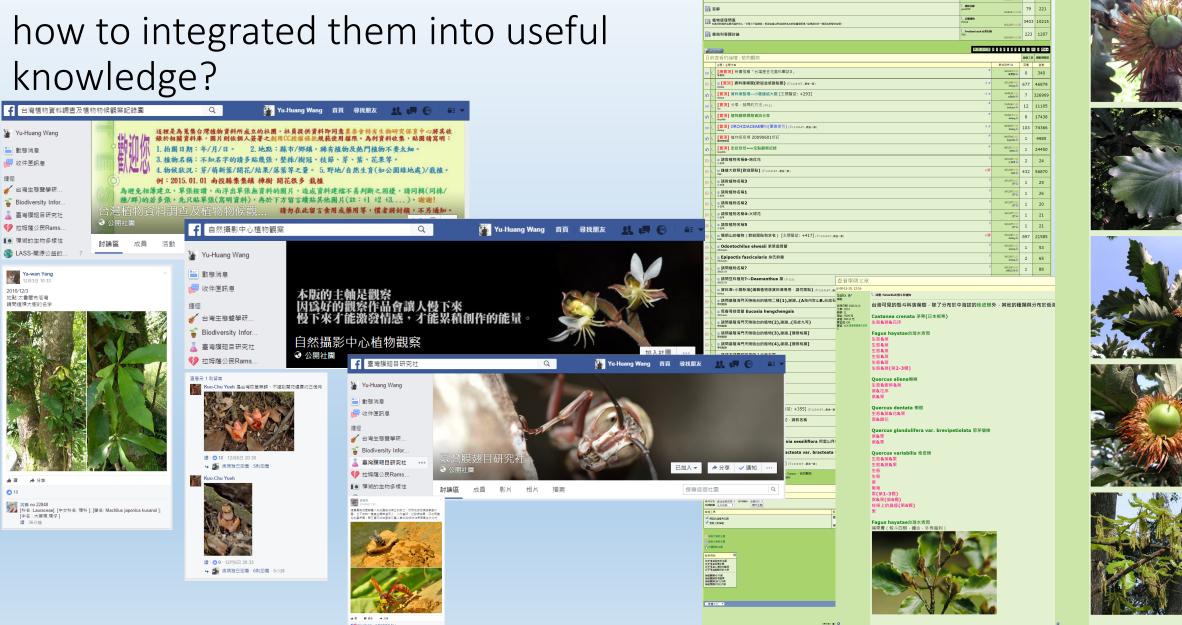

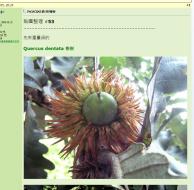

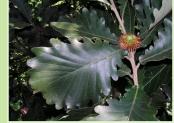

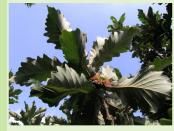

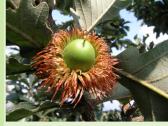

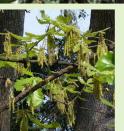

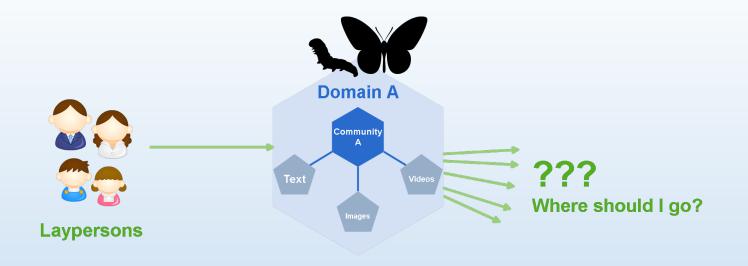

#### No Linkeage Between Communities and Their Knowledge on Web

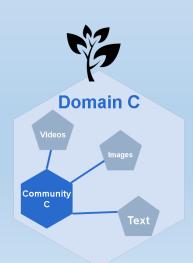

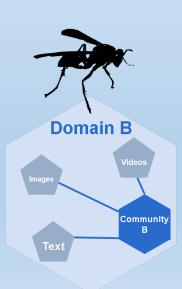

Other Experts, Amateurs,
Any Person

#### Image / multimedia annotation based on domain ontologies

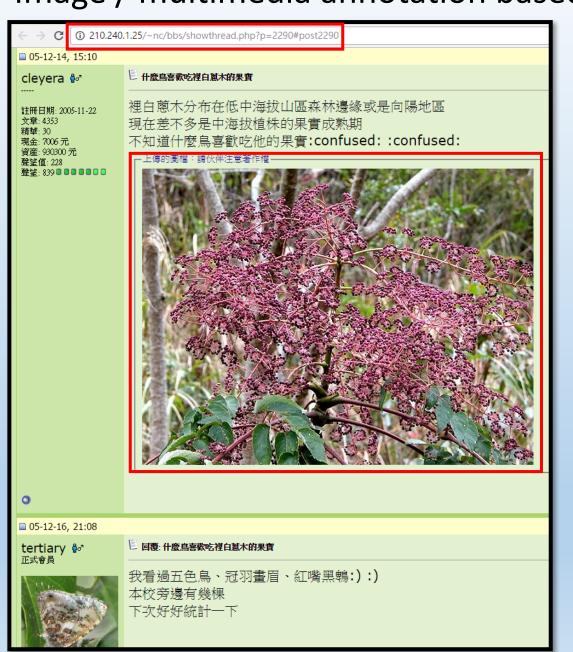

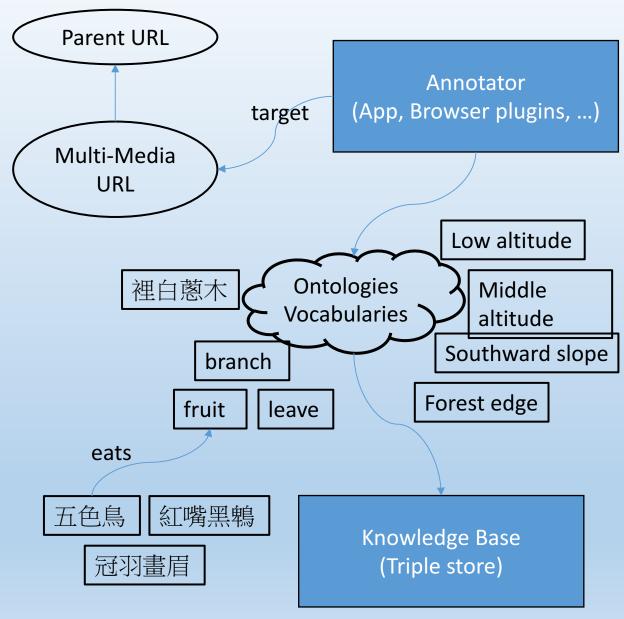

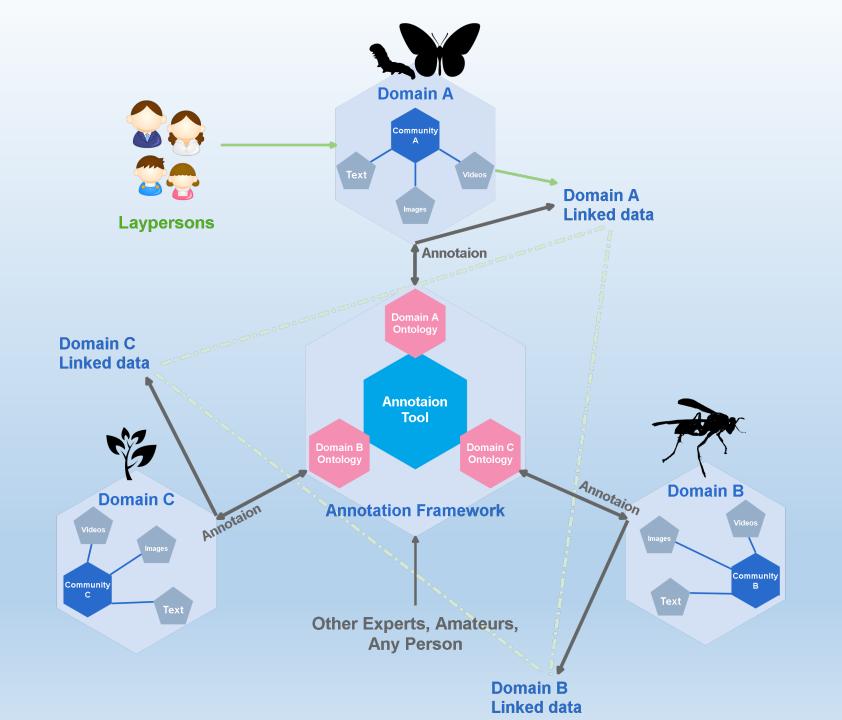

#### **Potential Application**

To help collect biodiversity / ecological data in digital format in ecological surveys using mobile devices

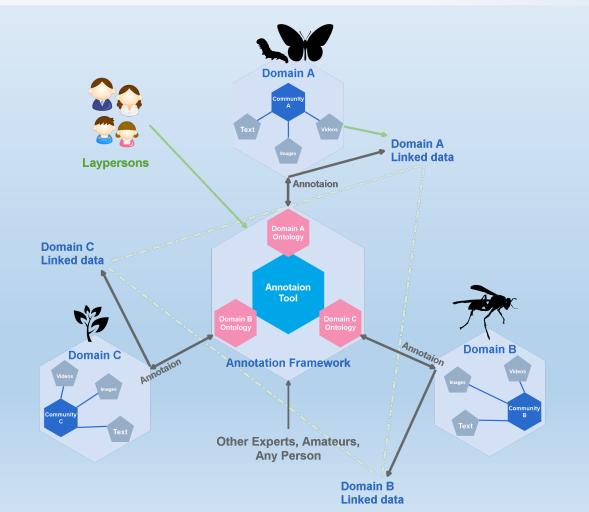

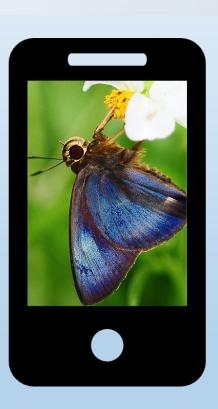

#### **Potential Application**

Many, many annotated data

→ Training data for deep learning

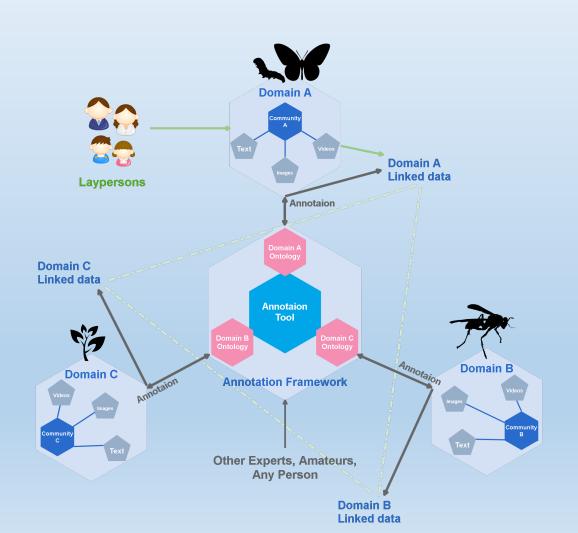

## Survery and study existing semantic annotation data model

- W3C Open Annotation Data Model http://www.openannotation.org/spec/core/
- W3C Image Annotation on the Semantic Web <a href="https://www.w3.org/2005/Incubator/mmsem/XGR-image-annotation/">https://www.w3.org/2005/Incubator/mmsem/XGR-image-annotation/</a>
- DarwinCore RDF <a href="https://github.com/tdwg/rdf">https://github.com/tdwg/rdf</a>
- Plant ontology <a href="http://www.obofoundry.org/ontology/po.html">http://www.obofoundry.org/ontology/po.html</a>
- EOL TraitBank data model

• • • •

#### The whole idea...

- Flexible annotation tools embedded with...
- Annotation data model / ontology
- Frontend mobile App for collecting multimedia (image, video, audio)
- Persistent storage for annotated multimedia
- Data center for integrating all kinds of biodiversity and ecological data based on GRID infrastructure to create an open data platform for integrating crowd-sourced data & knowledge of biodiversity / ecology

#### Demo

http://twebi.net/imgAnn/ann.html

### Installation

(one step only)

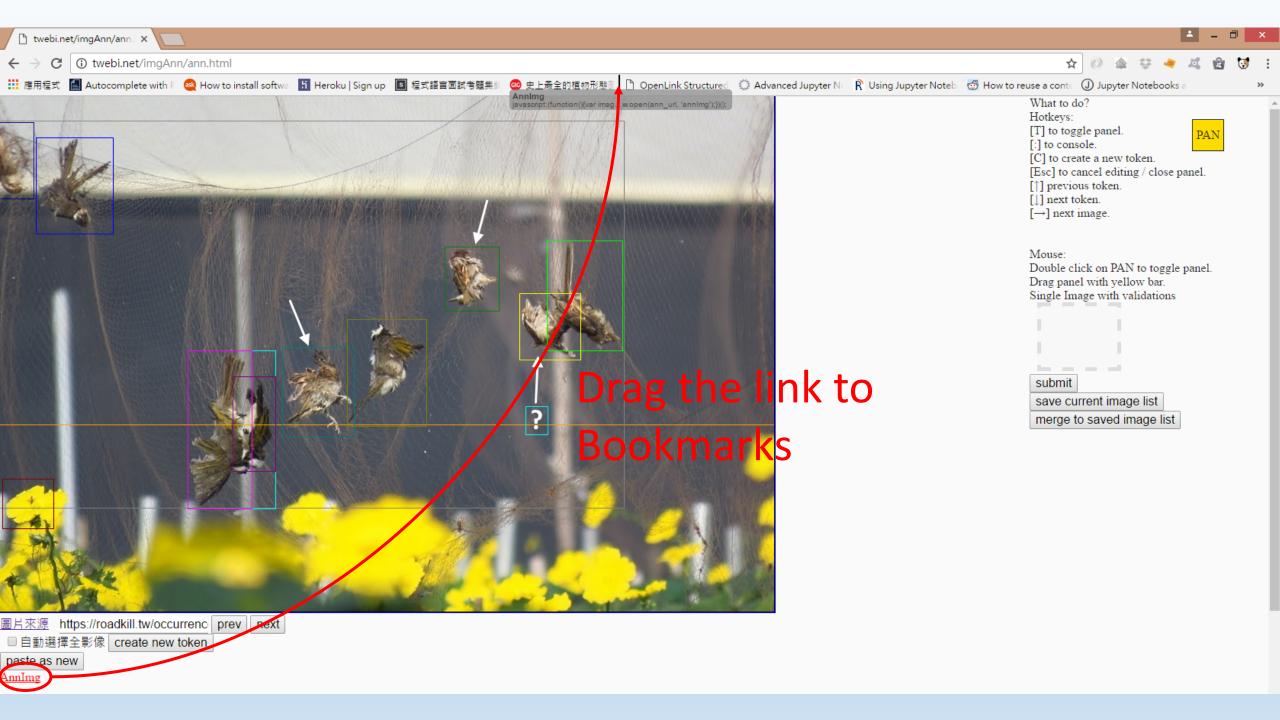

## Quick start

#### While at any page with image(s)

- E.g. http://nc.kl.edu.tw/bbs/showthread.php?t=3798
- Click Annimg on the Bookmarks

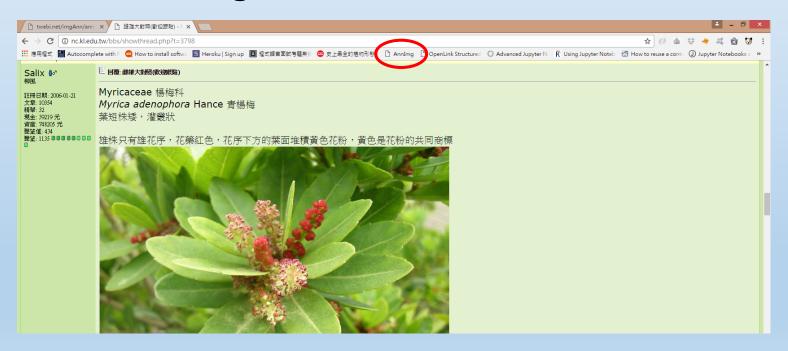

#### Switch to target image

Click on next / prev buttons or press arrow right / left to switch

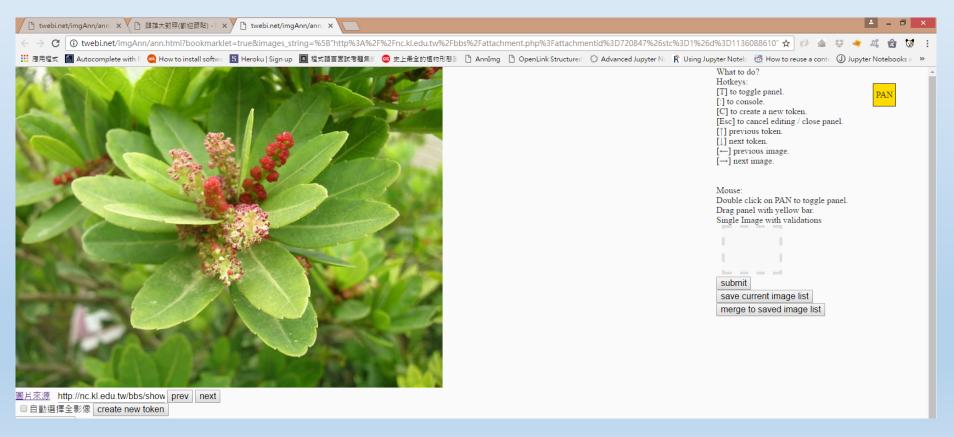

## Happy annotating (?)